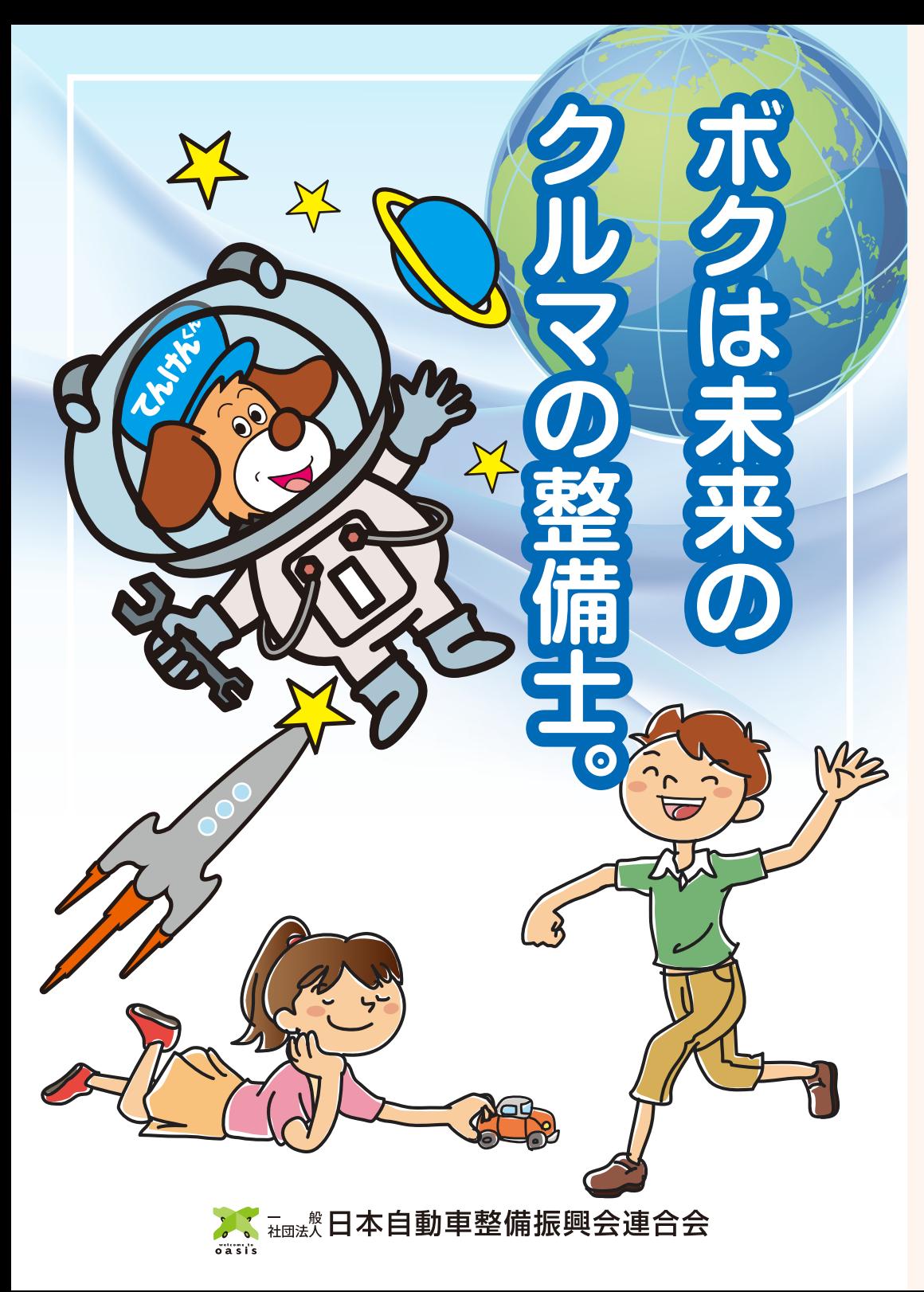

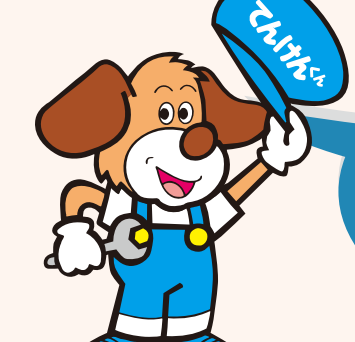

## とれでキミたちも、 未来の自動車整備士だ!

みんな自動車整備士の仕事がわかったね。 現在も未来も、クルマの安全を守る大切な役割を になっているんだ。だからみんなも大きくなったら 整備士になってみよう! ボクも整備工場で待っているよ!

子ども自動車整備士

定 書

あなたは自動車整備士の仕事と 役割を理解し、将来、整備士に なる夢をいだいたことに感謝し、 ここに認定書を授与します。

認

, 精神機 日本自動車整備振興会連合会

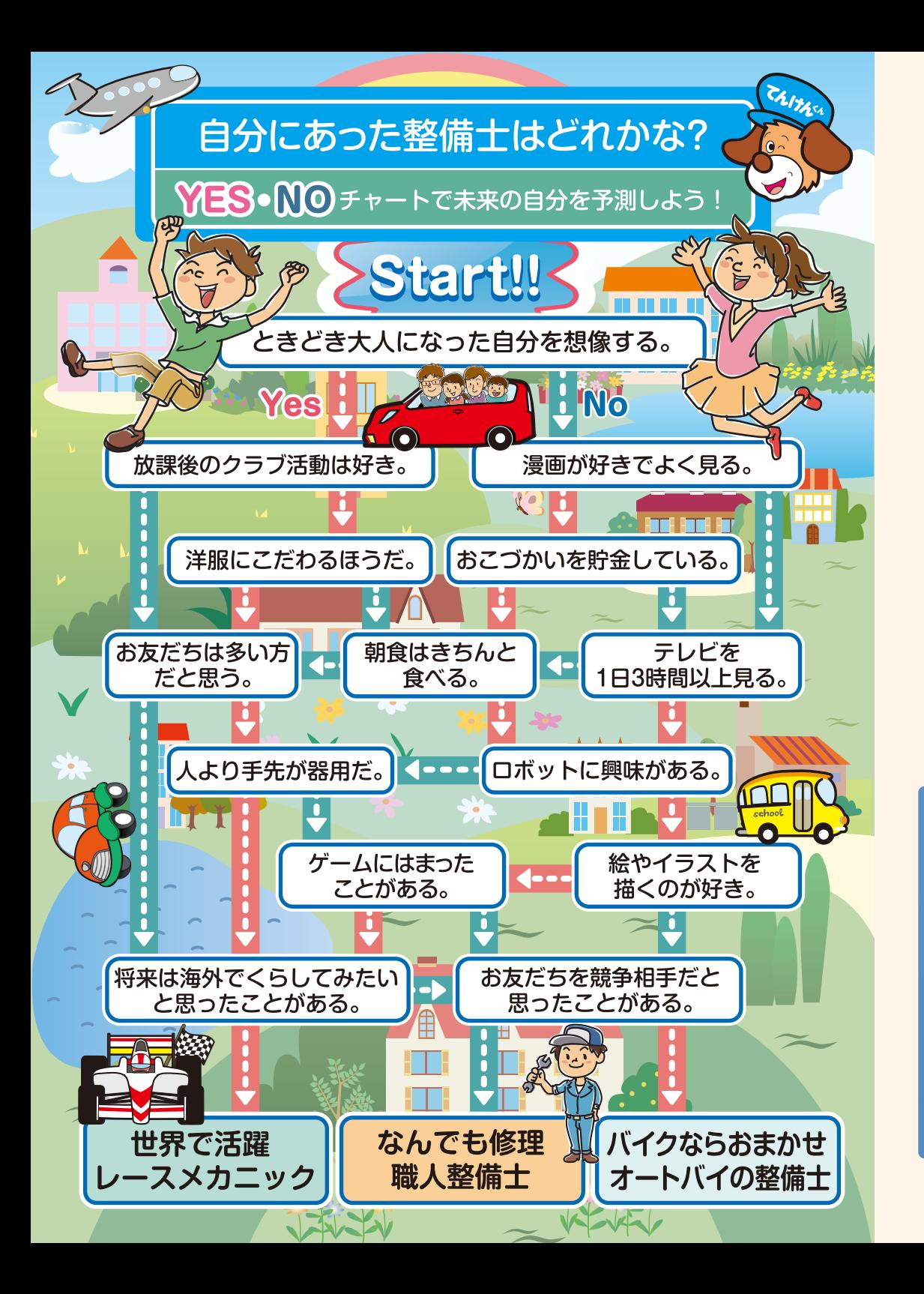

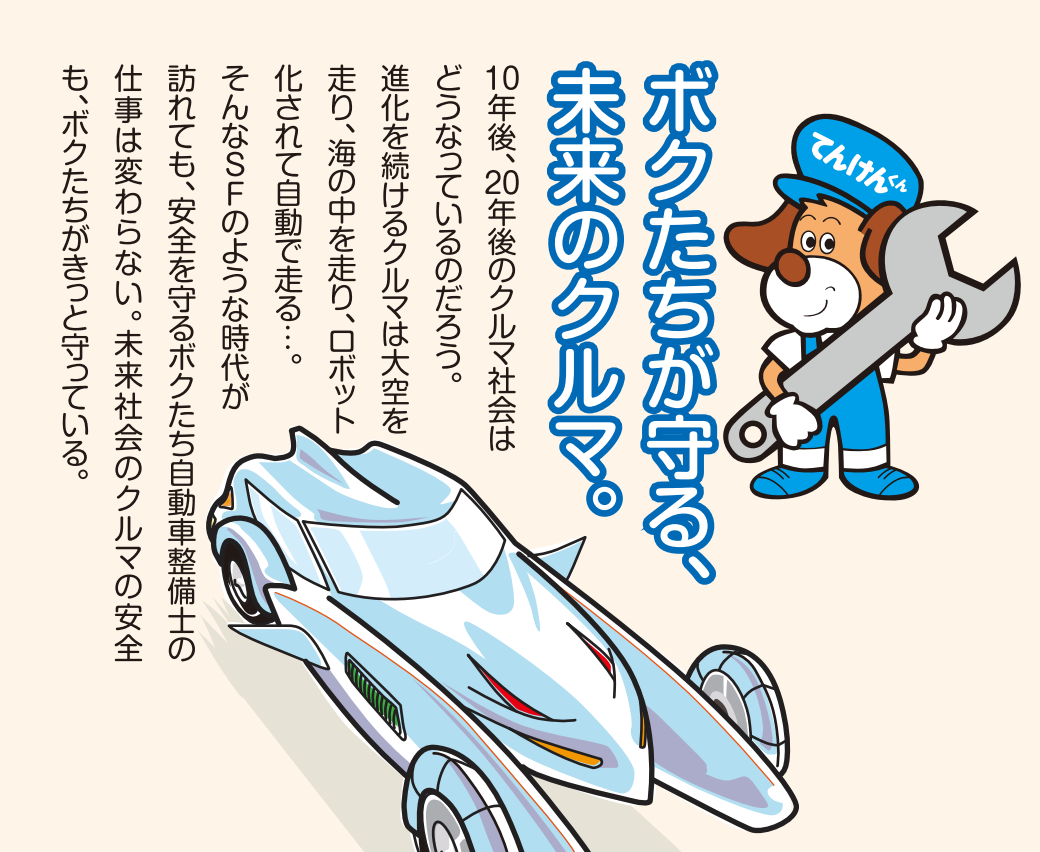

 $\oint$ 

ZX.

## こんな人が整備士に向いているよ!

「クルマの名前ならまかせて」という人は、 もう整備士になるのが運命だね。 プラモデルや工作が好きな人、将来は人の 役に立つ仕事をしたい、困っている人を 笑顔にさせたいと考えている人にも、整備士 という職業が向いているはずだ。

クルマがガソリンで走ることは、みんな 知っているよね。でも最近は、ガソリン にかわる新しいエネルギーが開発されて いるんだ。ガソリンと電気を交互に使っ て走るハイブリッドカーや、電池だけ で走るクルマをはじめ、水素燃料で走るクルマや 海水だけで走るクルマ、ミドリムシだけで走るクル マなど、世界中でさまざまなクルマが開発されてい る。どれも地球環境にや

China

**a** 

○ 大使の索門備

たいこう

さしいクルマなんだ。

**RESIDIO** 

**CNEDONTOGI** いえるかな?

お父さんやお母さんが乗るクルマを はじめ、消防車、救急車、パトカー、 バス、トラック、タクシー、バイクなど さまざまなクルマが走っている。日 本では約8,000万台の自動車が利用さ れているといわれる。そんなたくさ んあるクルマの安全を、全国 各地にある整備工場やそこで 働く整備士たちが守っている。

みんなは新幹線や飛行機に乗ったことがあるか な。人を乗せて時速300キロで走る新幹線や、時 速900キロで空を飛ぶ飛行機だって、安全確認の ために点検・整備がかかせないんだ。それは点 検・整備をきちんとしないと、故障や事故につ ながる危険があるからだ。新幹線、飛行機、自 動車を安全に動かすために、とても大切な役割 と責任をまかされているのが整備士なんだ。

> クルマが好きなら 女の子だって整備士 なれるよ!

名前: CAITAS 誕生日: 9月1日にクルマの 整備工場で牛まれた 仕 事: 自動車整備アドバイザー 趣味:旅行、ドライブ ボクの名前は「てんけんくん」。 小さい時からクルマが大好きだった から、いまの仕事はボクにぴったり。 いつもドライバーのみなさんに「点 検・整備1の大切さを呼びかけてい るんだ。全国の自動車整備工場にい るから、いつでも会いに来てね。

Zhlib

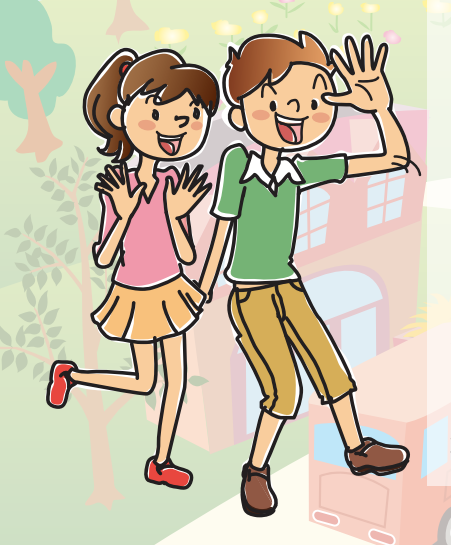

白動車整備士の仕事は、エンジンやブレー キの調子をみたり、クルマの故障を修理し たり、国が定めた安全基準を確認する定期 点検や車検など、さまざまな什事があるん だ。小さな乗用車から大型のバスやトラッ クまで、どんなクルマでも点検・整備がで

プロフェッショ ナルなんだ。

合わせた

きる知識を持ち

## **F1のメカニックも** ポクたちの仲間!

モータースポーツとして国際的に人気の高いF1 (フォーミュラ・ワン、通称エフ・ワン) レース。 日本では鈴鹿サーキットや富士スピードウェイで のレースが有名だ。レース場のコースを高速で走

るには、ドライバーの テクニックは もちろんだけど、 とても正確で 高度な整備士の テクニックが 要求されるんだ。

## 整備主になるには、 こんな資格がいるんだ。

2級

1級

3級

白動車整備十になるには、2つの方法があ るよ。実際に整備工場で働きながら、勉強 して資格を取る方法と、専門学校や工業高 校などで勉強して資格を取る方法だ。 資格には3級、2級、1級があり、クルマ が好きだったらだれでも挑戦でき、しかも 社会に求められる仕事が整備士なんだ。

No.No

1. Egi

全国にある 整備工場は、

コンビニより

たくさんあるんだ!

北海道から沖縄まで、キミ たちの住んでいる町にも自 動車整備工場があるよ。も し近所に整備工場があった ら一度のぞいてみてね。 整備工場は自動車メーカー や販売店にもあり、多くの 整備士が働いているんだよ。

> 全国のコンビニ店舗数 5万店舗

全国の整備工場数

9万工場